### **Směrnice č. 8/2007:**

Standardy evidence terénních výzkumů a archivace terénní dokumentace platné v Archeologickém ústavu AV ČR, Praha, v.v.i. **(dále jen ARÚP)** 

V agendě ARÚP rozlišujeme tyto základní druhy evidence a dokumentace terénních výzkumů: (1) evidenci terénního výzkumu; (2) hlášení o výsledcích terénních výzkumů; (3) nálezovou zprávu; (4) expertní posudky a (5) obrazovou, kresebnou a datovou dokumentaci mimo nálezovou zprávu. Při pořizování a archivaci těchto informačních zdrojů je nutno dodržovat následující standardy.

### **1. Evidence výzkumů**

Všechny výzkumy ARÚP (všechny sledované zásahy do terénu a všechny akce, při kterých byly získány movité nálezy) musí být evidovány, a to buď předem, nebo bezprostředně po provedení. Evidencí výzkumů rozumíme přidělení *čísla výzkumu* a vyplnění základních údajů o výzkumu (katastr, podnět atd.; příloha 1) do evidenční *databáze*. Číslo výzkumu je třeba následně uvádět do každého hlášení, nálezové zprávy a další terénní dokumentace, na obaly s nálezy a na vlastní nálezy (viz příloha 5, bod 7). Databáze výzkumů je vedena v oddělení archeologické památkové péče, všichni vedoucí výzkumů jsou povinni s odpovědným pracovníkem spolupracovat a předávat mu včas potřebné podklady pro pořízení a aktualizaci záznamů.

Rozhodnutí, jaká jednotka je označena jako samostatný "výzkum", je ponecháno ne vedoucím výzkumu, případně odpovědném pracovníkovi oddělení archeologické památkové péče. Nedoporučuje se volit více čísel pro jednotlivé sezóny výzkumu na témže nalezišti (víceleté výzkumy tedy budou mít číslo lomené dvojčíslím prvního roku výzkumu), na druhé straně není vhodné používat pro různé části rozsáhlého naleziště jedno číslo (např. pro Pražský hrad). V zásadě platí (s možnými výjimkami ve zdůvodněných případech), že každý výzkum má jednu řadu čísel stratigrafických jednotek, objektů, sáčků apod., jednu dohodu s investorem atd.

### **2. Hlášení o výzkumu a jeho výsledcích**

Tzv. hlášení představuje předběžnou informaci o odborných výsledcích terénního výzkumu. Hlášení se podává za každý výzkum zvlášť, v případě rozsáhlých a déletrvajících výzkumů i za každou logickou část výzkumu (lokalitu, sezónu). Hlášení se podává nejpozději do konce března roku následujícího po roce, v němž proběhl výzkum.

Hlášení se podává v rozsahu formuláře *Zpráva o archeologické akci* (ZAA), k němuž mohou být připojeny přílohy (např. výsek mapy, dokumentace nálezů). Formulář ZAA je třeba vypracovat o všech terénních akcích a zjištěních, včetně nedestruktivních výzkumů a negativních pozorování. V případě rozsáhlých, zejména liniových akcí je ZAA vypracovávána zvlášť pro úseky na jednotlivých katastrálních územích, případně i pro prostorově oddělené úseky na témže katastru (podle uvážení vedoucího výzkumu). V případě malých terénních akcí, negativních pozorování, náhodných nálezů atd. může ZAA představovat konečnou informaci (za předpokladu, že v ZAA jsou uvedeny všechny informace, které vyžaduje osnova nálezové zprávy), zpracování nálezové zprávy v těchto případech již není nutné. ZAA se vždy přikládá i k nálezové (investorské) zprávě; v těchto případech představuje shrnutí konečných poznatků o výzkumu nebo jeho části odpovídající nálezové zprávě.

Pro území historického jádra Prahy jsou povinnou součástí hlášení i údaje pro *Databázi archeologických dokumentačních bodů* (DADB), obsahující přesnou polohu sond, údaje o hloubce podloží a další předepsané údaje.

Údaje ZAA jsou přeneseny do *Archeologické databáze Čech* (vedené v archivu ARÚP) a publikovány v periodiku *Výzkumy v Čechách*. Údaje o archeologických dokumentačních bodech v centru Prahy jsou poskytnuty správci příslušné databáze.

Formulář ZAA se do archivu ARÚP předává některým z následujících způsobů:

- digitálně jako záznam(y) v databázové aplikaci ARCHIV 3.0 (viz Kuna, M. Křivánková, D. 2006: ARCHIV 3.0. Systém archeologické databáze Čech. Uživatelská příručka, Praha: ARÚP AV ČR).
- na tištěném formuláři (s příp. tištěnými přílohami; viz příloha 2);
- digitálně na ekvivalentu tištěného formuláře v MSWord.

### **3. Nálezová zpráva**

*Nálezová zpráva* (NZ) představuje úplnou informaci o terénní části výzkumu, která je spolu s nálezy východiskem pro další zpracování výzkumu. Nálezová zpráva se povinně zpracovává pro každý terénní výzkum či terénní zjištění; nepodává se jen v případech výzkumů či zjištění natolik malého rozsahu, že dostatečnou informaci poskytla již Zpráva o archeologické akci (v tomto případě musí ZAA obsahovat všechny údaje, předepsané pro nálezovou zprávu).

*Investorská zpráva* je formou nálezové zprávy vytvořené pro investora archeologického výzkumu. Investorská zpráva se rovněž povinně předává do archivu ARÚP. Pokud investorská zpráva neobsahuje všechny údaje předepsané pro nálezovou zprávu, nálezovou zprávu nenahrazuje.

Nálezová zpráva se povinně předává do archivu ARÚP, a to nejpozději do tří let od ukončení terénní části výzkumu (termín může v odůvodněných případech prodloužit ředitel ARÚP). Nálezová zpráva má povinnou strukturu (příloha 5), po formální stránce se zpravidla skládá z textové části a příloh (fotografií, plánů, tabulek apod.).

Nálezové a investorské zprávy se do archivu ARÚP předávají v tištěné a zároveň i digitální podobě, přičemž standardní formou jejich digitální verze je jeden soubor \*.pdf. Do tohoto formátu lze jeden nebo více digitálních souborů různých formátů převést pomocí programu Acrobat Adobe Professional (návod viz Příloha 6). Převod zajišťují autoři zpráv nebo techničtí pracovníci jejich oddělení.

Dokumenty se odevzdávají povinně označeny číslem jednacím, z něhož se odvozuje i název jejich digitální verze.

Povinnou přílohou nálezových a investorských zpráv je *Zpráva o archeologické akci*, zpracovaná na základě aktuálních poznatků o výsledcích výzkumu. Formulář ZAA se v tomto případě přikládá v tištěné podobě k tištěné verzi nálezové (investorské) zprávy; do digitální verze není nutné ho připojovat. Formulář ZAA musí být označen stejným číslem jednacím jako nálezová (investorská) zpráva, k níž patří.

### **4. Expertní posudky**

*Expertní posudky* obsahují výsledky speciálních analýz a dokumentaci laboratorního zpracování terénních situací a movitých nálezů. Jde zejména o antropologické, archeozoologické, paleobotanické, metalografické a další posudky, jakož i o zprávy o konzervaci a restaurování movitých nálezů. K expertním posudkům se *Zpráva o archeologické akci* nepřikládá.

Expertní posudky se zpracovávají zvlášť pro nálezy z každého výzkumu. Všechny expertní posudky musí v záhlaví obsahovat stanovené informace (viz příloha 4; vyplňuje autor posudku na základě údajů od vedoucího výzkumu). Expertní posudky se předávají v tištěné a zároveň i digitální verzi; digitální verze se připraví stejně jako v případě nálezových zpráv.

### **5. Terénní dokumentace mimo nálezovou zprávu**

Některé netextové části terénní dokumentace (fotografie, plány) vstupují do nálezové zprávy jen ve výběru nebo v horší kvalitě; v úplnosti a tiskové kvalitě jsou archivovány zvlášť. Terénní dokumentace mimo nálezovou zprávu musí být rovněž předána do příslušných úseků archivu ARÚP, a to v termínu jako nálezová zpráva. Jelikož digitální technologie umožňuje pořízení velkého množství dat nad rámec obvyklé nálezové zprávy (např. variantní snímky a plány), je při jejich archivaci třeba provést rozumný výběr.

Veškeré dokumenty archivované mimo nálezovou zprávu se předávají s popisnými údaji v podobě databáze (příloha 7). Je žádoucí (u nových výzkumů to je vyžadováno), aby odkazy na čísla zvlášť uložených dokumentů (fotografie, plány) byly zahrnuty již v nálezové zprávě, s tímto provázáním je třeba počítat již při sestavování nálezové zprávy.

### *5.1. Obrazová data*

Obrazovými daty rozumíme fotografie a plány, které nejsou georeferencovány. V digitální podobě mají tyto dokumenty zpravidla běžný obrazový formát, přičemž v tomto formátu jsou buď přímo pořizovány, nebo jsou do něj následně převáděny (např. skenováním). Dokumenty ze starších výzkumů lze do archivu ARÚP předat v analogové i digitální podobě; u nových terénních výzkumů podporovaných grantovými prostředky nebo investorskou dohodou musí digitalizace dokumentů proběhnout v rámci výzkumného projektu. Pro samostatné obrazové dokumenty v digitálním tvaru jsou povoleny běžné formáty \*.jpg a \*.tif.

Fotografie jsou předávány v kvalitě, v jaké byly pořízeny, u skenovaných negativů, pozitivů či diapozitivů se vyžaduje rozlišení nejméně 300 dpi při velikosti A5 (210×150 mm). Plány se skenují ve formátu 1:1, a to jako \*.tif v barvě nebo stupních šedi, s rozlišením 200 dpi (originál A0+ až A2), resp. 300 dpi (A3 a menší). LZV komprese je doporučena. V souvislosti s tím je třeba upozornit, že pro kvalitní tisk v publikaci (např. Památky archeologické) je doporučeno rozlišení obrazových dat 400 dpi pro fotografie a 1200 dpi pro pérovky (při velikosti, v níž mají být reprodukovány.)

### *5.2. Digitální plány a mapy*

Mapy a plány lze archivovat v podobě obrazového souboru (viz výše); pokud však jde o digitální mapu či plán ve vektorovém formátu a/nebo o výstup z geografického informačního systému, který je georeferencován, znamenal by převod do obrazového souboru ztrátu informace a omezení možností dalšího použití. Podle dosavadních zkušeností lze pro archivaci těchto souborů doporučit formát \*.shp a \*.dgn; pro rastrová data formát ASCII.

### *5.3. Databáze*

Vzhledem k rychlému uplatnění počítačových databází při dokumentaci archeologických výzkumů a vzhledem k jejich významu pro další zpracování dat, je žádoucí, aby databáze byly archivovány, a to nejen v podobě tištěného výstupu, ale jako data umožňující další analýzu. Z obsahového hlediska lze k archivaci doporučit např. následující typy dat:

- seznam zaměřených bodů se souřadnicemi (výstupy z geodetických přístrojů a GPS);
- seznam a formalizovaný popis objektů (kontextů), včetně jejich souřadnic;
- seznam nálezů (sáčků; vzorků);
- seznamy dokumentace (plánů, fotografií), pokud dokumenty nejsou popsány v databázi Digitální archiv.

Podle dosavadních zkušeností se doporučuje archivovat databáze pouze v jednoduchých formátech (\*.txt; \*.csv; \*.xls).

### **6. Prostorová identifikace terénních výzkumů**

Povinnou součástí hlášení a nálezových (investorských) zpráv je prostorová identifikace výzkumu (nálezu); to platí i pro menší záchranné akce, nedestruktivní výzkumy a negativní pozorování. Prostorová identifikace se provádí v souřadnicích (JTSK, S-42, UTM-WGS84), zaměření jakéhokoli výzkumu bez připojení na souřadnicovou síť není dostatečné. U větších výzkumů se předpokládá přesné zaměření pomocí geodetických přístrojů, případně v kombinaci s GPS s decimetrovou přesností; u menších záchranných akcí, nedestruktivních výzkumů (např. povrchových sběrů) a negativních pozorování lze podle okolností použít i GPS s přesností měření na několik metrů. Jen výjimečně se lze spokojit s vymezením polohy na základě dohledání místa nálezu v mapě (v tomto případě lze polohu vyjádřit v mm od sekčních čar).

Každý terénní výzkum je třeba vymezit co nejpřesněji a prostorově jej rozčlenit podle komponent. Prostorové údaje jsou dále zpracovávány v archivu ARÚP, kde je každému výzkumu přiřazeno jedno nebo více čísel PIAN. Pro převod údajů mezi různými souřadnicovými systémy (včetně mm od sekčních čar) jsou v ARÚP běžně k dispozici počítačové kalkulátory souřadnic.

### **7. Postup předání dokumentů**

Při předání dokumentů do archivu ARÚP se postupuje v následujících bodech. Pracovník, který dokumenty předává,

- požádá příslušné správce archivů o přidělení čísel, v případě textových dokumentů podatelnu ARÚP o číslo jednací. Samostatným *Zprávám o archeologické akci* se čísla jednací nepřidělují (přidělí je pracovníci archivu);
- zajistí standardní popis dokumentů prostřednictvím záznamů v příslušné databázi (příloha 7; nevztahuje se na ZAA, nálezové zprávy, investorské zprávy a expertní posudky);
- zajistí označení dokumentů standardním způsobem, u digitálních dokumentů převod do vhodného formátu se správným názvem;
- vytvoří jednoduchý předávací protokol s uvedením rozsahu skutečně použitých číslech v jednotlivých řadách dokumentů, datem předání a jménem předávajícího;
- předá databázi s údaji o dokumentech, příslušné analogové či digitální dokumenty a předávací protokol do archivu ARÚP. Za vhodný způsob předání se považuje např. uložení do složky *AAAPosta\Digitální archiv\předávaná data\* a oznámení o uložení souborů emailem odpovědnému pracovníkovi archivu ARÚP.

V Praze dne 14.9. 2007

doc. PhDr. Luboš Jiráň ředitel

### **Příloha 1. Struktura evidenční databáze výzkumů**

Internetová evidenční databáze nahradí od r. 2008 evidenci výzkumů, dosud vedenou v sešitě na sekretariátě ARÚP. Databázová aplikace se připravuje. Předběžná struktura databázového záznamu je obsažena v této příloze.

**1. Zápis akce** (vyplňuje odp. pracovník organizace)

- Katastr (heslář)
- SPZ
- Akce
- Lokalita-lokalizace
- Ppč.
- Podnět (Badatelský/Záchranný)
- Investor (v případě ZAV: Fyzická osoba/Právnická osoba)
- Kontakt (jméno, adresa, telefon, e-mail)
- Zapsala organizace (heslář)
- Datum (automaticky)

**2. Rezervace výzkumu** (pouze u podnět Z; vyplňuje odp. pracovník organizace):

- Rezervace (zaškrtnout)
- Jméno
- Organizace (heslář)
- Datum (automaticky)

### **3. Zahájení výzkumu** (vyplňuje odp. pracovník organizace)

- Zahájení (zaškrtnout)
- Číslo výzkumu (automaticky)
- Organizace (heslář)
- Vedoucí výzkumu (zahájil)
- Datum (automaticky)
- **4. Ukončení terénního výzkumu** (vyplňuje odp. pracovník organizace na základě podnětu vedoucího výzkumu)
- Ukončení (zaškrtnout)
- Vedoucí výzkumu (ukončil)
- Datum (automaticky)

### **5. Archivace záznamu** (po odevzdání NZ; vyplňuje archiv ARÚP)

- Hlášení (počet)
- Investorská zpráva (počet)
- Nálezová zpráva (počet)
- Archivace (zaškrtnout)
- Datum (automaticky)
- Poznámka

# **Příloha 2. Formulář** *Zpráva o archeologické akci* **(str. 1-2)**

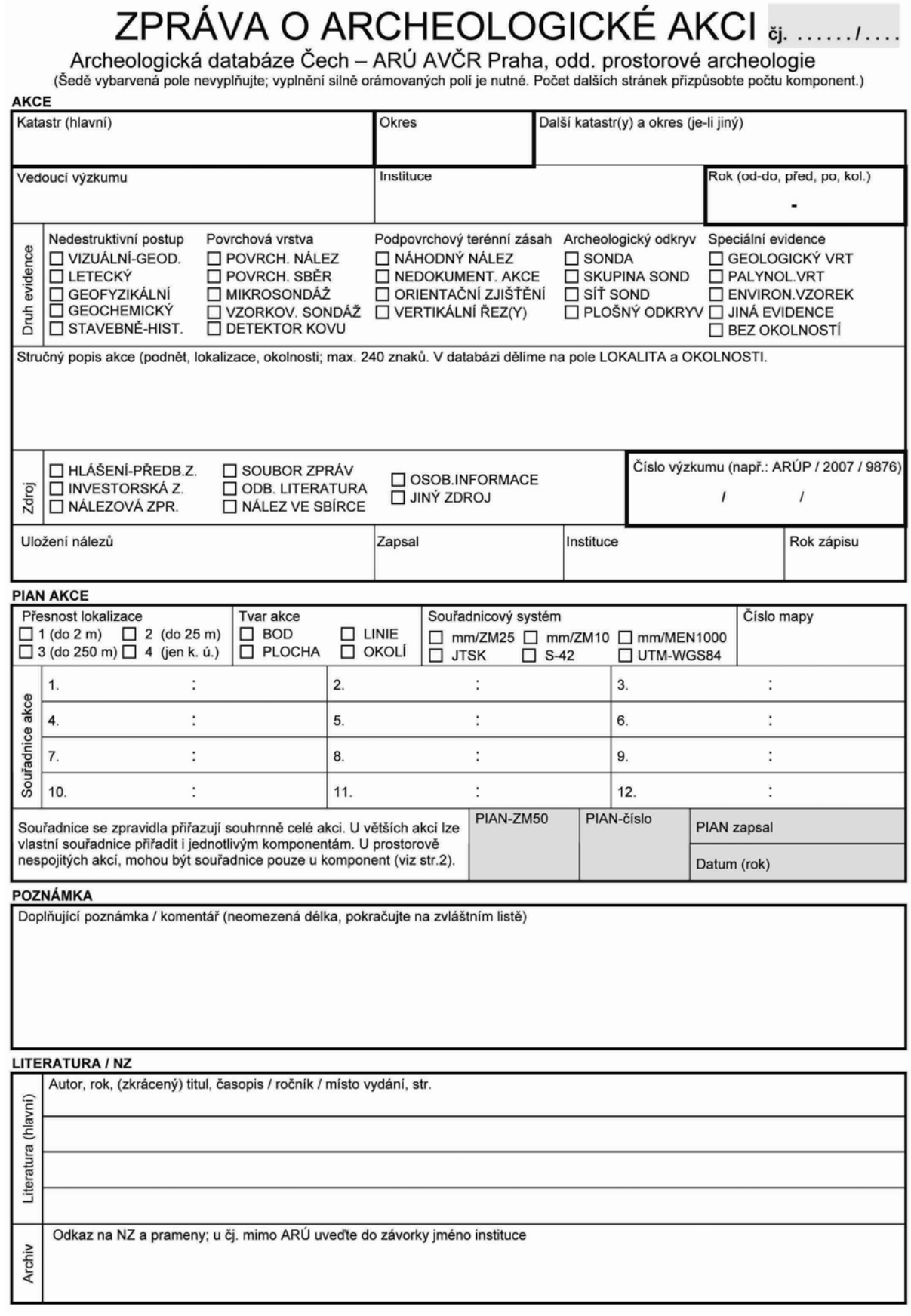

#### **KOMPONENTY**

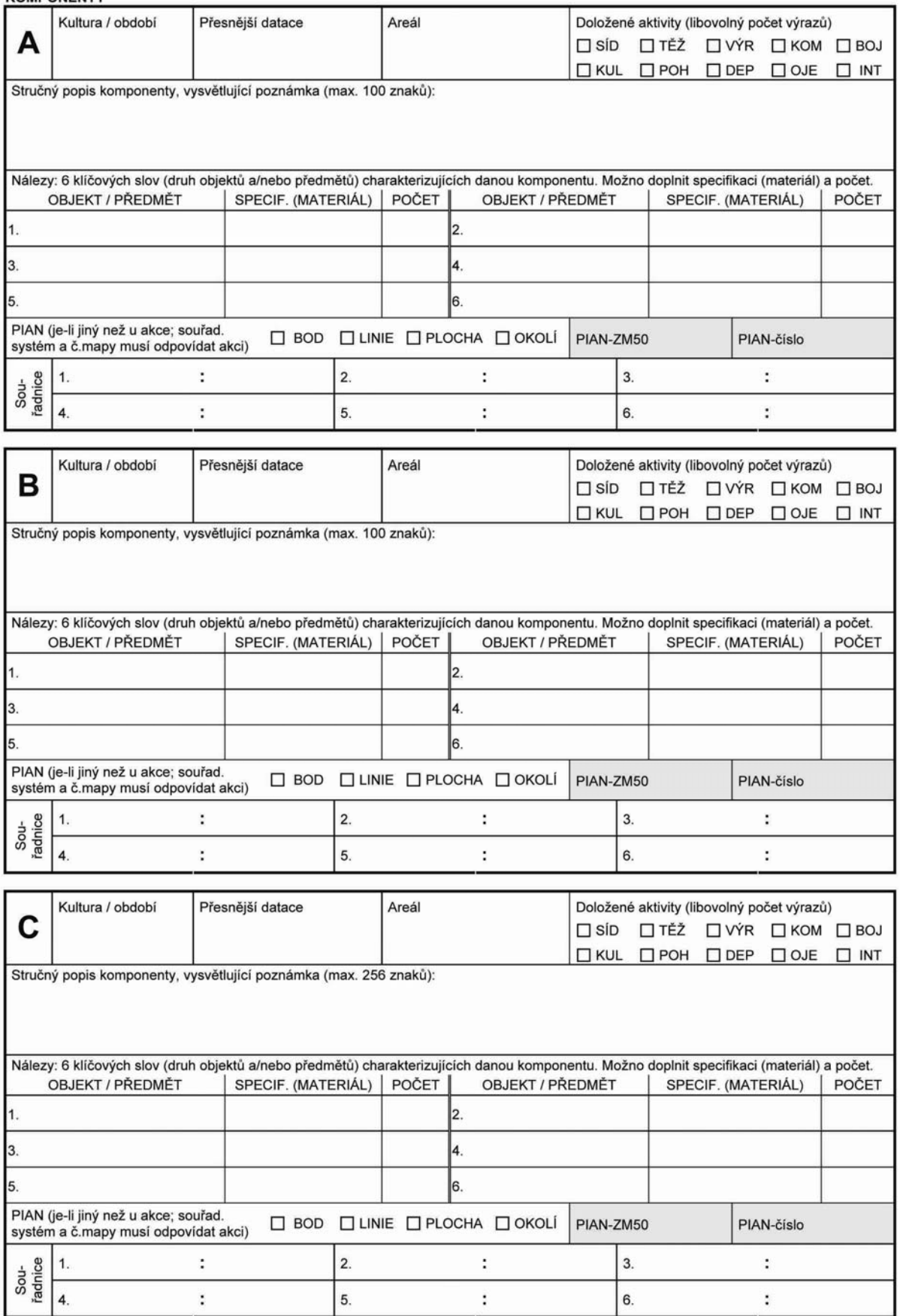

### **Příloha 3. Část formuláře ZAA věnovaná údajům pro** *Databázi archeologických dokumentačních bodů* **na území historického jádra Prahy**

Údaje pro Databázi archeologických dokumentačních bodů se stanou povinnou součástí hlášení o výsledcích archeologického výzkumu na území historického jádra Prahy od r. 2008. Sběr dat bude probíhat zároveň s hlášením o výzkumu ve formuláři Zpráva o archeologické akci, a to prostřednictvím upravené strany formuláře ZAA.

## **Příloha 4. Záhlaví expertního posudku**

V úvodu expertního posudku vypracovaného pracovníky ARÚP musí být uvedeny minimálně tyto informace:

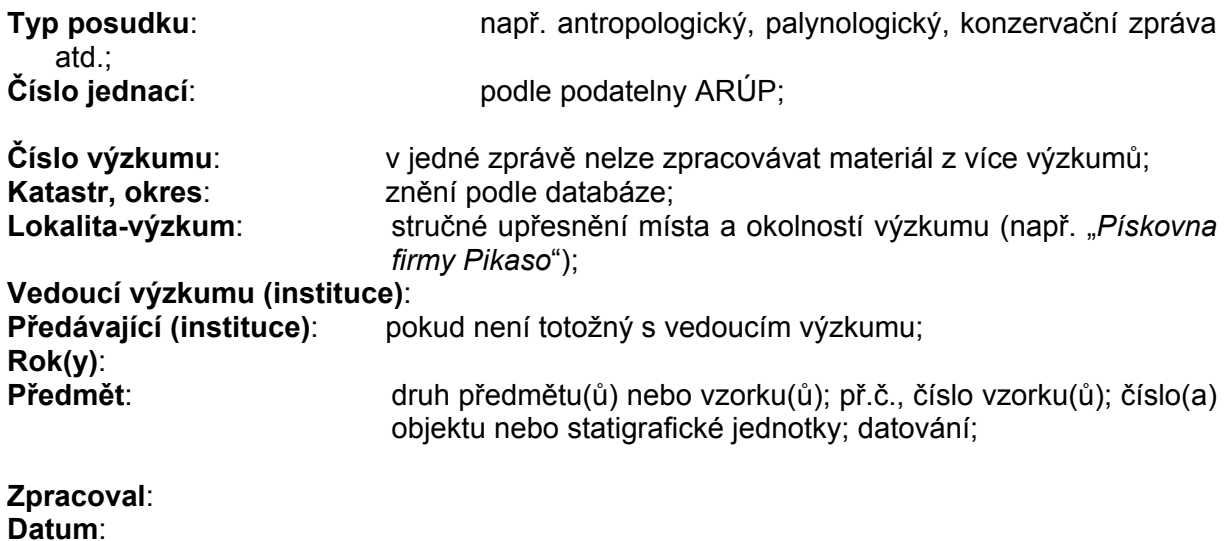

**9** 

### **Příloha 5. Osnova nálezové zprávy**

Povinnou přílohou každé nálezové (investorské) zprávy je vyplněný formulář *Zpráva o archeologické akci* obsahující mj. *číslo výzkumu* a *prostorovou identifikaci* akce.

### *1. Lokalizace a okolnosti výzkumu*

(a) Slovní popis lokalizace výzkumu, zopakování základní prostorové identifikace v souřadnicích.

(b) Podnět k provedení výzkumu, údaj o stavebníkovi či jiném původci terénního zásahu (v případě záchranných výzkumů).

(c) Složení výzkumného týmu, spolupracující instituce (včetně dodavatelů technických a kopáčských prací atd.).

(d) Koreferent(i) výzkumu (jméno, instituce).

(e) Časové vymezení terénního výzkumu.

### *2. Geografický a sídelní kontext naleziště*

(a) Geografické prostředí naleziště, jeho vztah ke krajině a minulé i současné sídelní struktuře.

(b) Geologická a geomorfologická situace naleziště.

(c) Podloží a půdní pokryv.

Autor nálezové zprávy zpracovává tyto body na základě vlastního pozorování nebo podle podkladů přizvaného specialisty. Případný expertní posudek jakož i další zdroje (např. druhy a čísla speciálních map apod.), je třeba citovat.

### *3. Historie naleziště*

Údaje o předchozích výzkumech na nalezišti a okolí ve výběru, který autor považuje za vhodný; odkazy na předchozí sezóny výzkumu, jiné nálezové zprávy atd.

### *4. Cíle a metoda výzkumu*

(a) Teoretické otázky sledované výzkumem.

(b) Stručný popis a zdůvodnění metody výzkumu. Zejména je třeba zdůvodnit případný výběr určité části naleziště k výzkumu, vzorkovací postupy apod.

(c) Informace, kdo výzkum zaměřil, jakým způsobem, kde je uložena měřičská dokumentace. Pokud není uložena v ARÚP, nutno přiložit výpis zaměřených bodů se souřadnicemi a/nebo jejich databázi.

### *5. Popis terénní situace*

Popis sond, stratigrafických jednotek a/nebo objektů včetně jejich dílčích částí (vrstev), jejich datování a autorova interpretace (příp. uvést i nemožnost datování, absenci nálezů atd.). U výzkumů se složitější stratigrafií sestavujeme vývojový diagram (tzv. Harrisovu matici). Stratigrafické jednotky interpretujeme jako prvky širších vývojových horizontů. U jejich datování uvádíme metodu; při typologickém datování (zejména v raném a vrcholném středověku) je vhodné uvést odkaz na archeologický inventář (např. typ keramiky), podle kterého bylo datováno.

### *6. Zhodnocení výsledků výzkumu*

- (a) Stručné shrnutí získaných poznatků a zhodnocení zpracované etapy výzkumu; nastínění otázek, které výzkum otevřel.
- (b) Návrh dalšího postupu výzkumu (u zjišťovacích výzkumů).
- (c) Vyhodnocení plochy výzkumu z hlediska archeologické památkové péče. Sdělení, zda plocha výzkumu je nadále plochou s archeologickými nálezy ve smyslu zákona; návrh režimu plochy archeologické lokality.
- (d) Výčet speciálních analýz (odkazy na provedené expertní posudky), informace o tom, jaké další expertízy se provádějí či budou provádět.
- (e) Shrnutí závěrů koreferentských komisí s odkazy.

### *7. Seznam nálezů*

Povinnou součástí nálezové zprávy je seznam nálezů v tabelární formě, který vznikne rozšířením přírůstkového deníku (seznamu sáčků) příslušného výzkumu o počet (či jinou kvantifikaci) nálezů. Seznam nálezů obsahuje:

- přírůstkové číslo, tj. číslo nejmenší evidenční jednotky v rámci výzkumu (nejčastěji jde o číslo sáčku);
- datum;
- číslo sondy či jinak určené části výzkumu (je-li rozlišováno);
- označení většího logického celku archeologického kontextu (objektu, stratigrafické jednotky);
- označení případné části většího logického celku (sektor, vrstva v objektu);
- datování (většího logického celku, příslušné stratigrafické jednotky);
- obsah (rozlišují se základní kategorie nálezů: celé nádoby, keramické zlomky, zvířecí kosti, mazanice, příp. další druhy artefaktů a ekofaktů). Obsah je třeba uvádět kvantitativně, tj. počty kusů, případně celkovou hmotnost. Seznam nálezů je vhodné archivovat i jako databázi, přičemž kvantitativní údaje je nutno uvádět tak, aby bylo možné jejich počítačové zpracování.

### **Označení nálezů a obalů**

Pokud není s vedením ARÚP dojednáno jinak, nálezy a jejich obaly se označují a popisují číslem výzkumu (ve tvaru čísla jednacího, např. 123/07), přírůstkovým číslem (např. 4567) a pořadovým číslem v rámci jednoho přírůstkového čísla (celkem tedy 123/07-4567-1). Pokud není možno na nález vepsat celé označení, přednost se dává přírůstkovému číslu.

### *8. Další seznamy*

V tabelární podobě se do nálezové zprávy zařazují i další okruhy informací, zejména seznam objektů či stratigrafických jednotek se stručným popisem, seznam a popis vrstev, seznam vzorků, seznam fotografií a plánů atd. Ve všech případech se doporučuje tato data archivovat nejen v tištěné podobě a jejím digitálním ekvivalentu (\*.pdf), ale i v podobě tabulky/databáze (\*.xls; \*.csv; \*.txt).

### *9. Obrazové přílohy*

### **9.1. Mapy**

Výřez(y) mapy vhodného měřítka s vyznačením plochy výzkumu.

### **9.2. Plány**

- (a) Celkový plán výzkumu s rozložením sond, objektů, stratigrafických jednotek atd. v přiměřeném měřítku.
- (b) Dílčí plány jednotlivých sond či objektů, včetně řezů. Do nálezové zprávy jsou zpravidla zařazovány upravené kopie plánů (překreslené perem, naskenované a korigované, vektorizované apod.). K archivaci terénních originálů viz níže.

### **9.3. Vývojový diagram**

Nezbytný u výzkumů se složitější stratigrafií.

### **9.4. Fotografie**

Do nálezové zprávy je vhodné zahrnout jen výběr terénních fotografií, zpravidla v podobě obrazových příloh/tabulek. Popisy fotografií se uvádějí buď přímo k fotografiím, nebo do seznamu fotografií, připojeného na konec nálezové zprávy. Nálezová zpráva může odkazovat na další fotografie uložené ve fotoarchivu nebo archivu digitálních dat ARÚP. Je žádoucí, aby fotografie v nálezové zprávě byly označovány číslem dokumentu Digitálního archivu.

### **9.5. Obrazová a jiná dokumentace movitých nálezů**

Popis či vyobrazení movitých nálezů nejsou povinné, připojeny však být mohou, pokud to autor nálezové zprávy považuje za vhodné. V takovém případě se doporučuje zařadit zejména výběr důležitých předmětů či souborů.

### *10. Originály terénní dokumentace*

Originály terénních záznamů, včetně plánů, náčrtů, deníku výzkumu a přírůstkového seznamu, nejsou součástí vlastní nálezové zprávy; jejich archivace je nicméně žádoucí. Předání do archivu se uskutečňuje po dohodě vedoucího výzkumu s odpovědnými pracovníky archivu ARÚP. Povinností vedoucího výzkumu je uchovat po dobu 5 let od ukončení výzkumu nebo uložit do archivu ARÚP všechny doklady, které dokládají vynaložení pracovních a technických kapacit na vedení výzkumu, např. deník výzkumu, evidenci docházky apod.

### **Příloha 6. Doporučený postup vytvoření digitální nálezové zprávy**

### *1. Základní postup*

Standardní podobou digitální nálezové zprávy (investorské zprávy, expertního posudku) je jeden soubor \*.pdf, který vznikne převodem jednoho nebo spojením více souborů pomocí programu *Acrobat Adobe Professional* (nebo obdobného programu; návod viz níže). Při spojování více souborů v různých formátech existují tyto možnosti postupu:

- pokud jsou všechny podklady v digitální podobě ve vhodných formátech, nejsnazším postupem je spojit pomocí programu Acrobat všechny soubory do jednoho souboru \*.pdf bez jakýchkoli úprav (povolené formáty jsou např. formáty pdf, tif, multitif (vícestránkový tif), dwg, bmp, gif, html, jpg, doc, ppt, xls, rtf, mpp, eps). Při tomto postupu je pouze třeba dodržet logické pořadí spojovaných souborů (např. napřed text, následují seznamy, pak plány a fotografie) a soubory nazvat logickým a srozumitelným označením (jejich názvy se v pdf souboru objeví jako záložky);
- pokud jsou některé části dokumentace pouze v tištěné podobě nebo v jiných než doporučených formátech, je možné soubory oskenovat, příp. vytisknout a oskenovat či jinak převést do vhodného formátu, a následně spojit s textovou částí jako v předchozím případě;
- pokud je nálezová zpráva připravena a předávána do archivu zároveň s ostatní dokumentací (u nových výzkumů by tomu tak být mělo), lze v podobě souboru \*.pdf předat jen textovou část zprávy a fotografie, plány a další přílohy předat pouze v tištěné verzi. V tomto případě je ale nutno:
	- zároveň s tištěnou verzí a textem v \*.pdf předat do archivu ARÚP (archivu plánů, archivu digitálních snímků) tištěné a/nebo digitální verze ostatních dokumentů obsažených v přílohách NZ;
	- tyto dokumenty předat již očíslované a s vyplněnou popisnou databází (viz Příloha 3);
	- v textu odkazovat výhradně čísla dokumentů archivu ARÚP (nikoliv např. na pomocná čísla dokumentů v nálezové zprávě).

### *2. Snížení kvality obrazových dokumentů*

Pokud jsou obrazové soubory součástí digitální verze nálezové zprávy, neměly by být v kvalitě tisku (300 dpi), ale náhledu (do 100 dpi); v tiskové kvalitě se archivují samostatně. Snížení kvality souborů lze provést najednou, jako dávkovou úlohu. K tomu použijeme např. program IrfanView (volně ke stažení na http://www.irfanview.net). Doporučený postup:

- otevřeme program IrfanView;
- v menu *Soubor* zvolíme *Dávková konverze/přejmenování.* Otevře se okno *Dávková konverze*;
- v okně *Oblast hledání* vybereme soubory, které mají být převedeny, a v okně *Výstupní adresář* místo, kam mají být uloženy;
- tlačítkem *Přidat* je vložíme do výběru;
- ve volbě *Provést* označíme *Dávkovou konverzi*;
- tlačítkem *Nastavit pokročilé možnosti* otevřeme nové okno, v němž pro všechny obrázky nastavíme parametry snížení kvality obrazu. Doporučená volba: zaškrtnout *Změnit velikost*; zaškrtnout n*astavit novou velikost* a *nastavit delší stranu* na 30 cm; zaškrtnout *zachovat poměr stran*, *nastavit hodnotu dpi* na 72;
- tlačítkem *Výstupní formát* upravíme výsledný formát zmenšených snímků: doporučujeme formát jpg, *kvalita při uložení* kolem 50%.
- tlačítkem OK se vrátíme do okna *Dávkové konverze*;
- tlačítkem *Spustit* konverzi provedeme a nové soubory uložíme.

### *3. Vytvoření vícestránkového obrazového souboru – multitiff*

Pomocí programu IrfanView: lze také spojit soubory typu jpg, bmp, tif, psd a txt do jednoho souboru. Každý obrázek vytvoří po spojení jednu stránku vícestránkového \*.tif (multitiff) souboru. Postup:

- v menu *Zobrazit* zvolíme *Vícestránkové obrázky.* Otevře se nabídka, z ní vybereme volbu *Vytvořit vícestránkový TIF*;
- v novém okně pomocí tlačítka *Přidat obrázky* otevřeme složku, vybereme soubory, které mají spojeny. Tlačítkem *Otevřít* se vrátíme;
- vybereme složku pro uložení výsledného multitiff a název souboru;
- tlačítkem *Vytvořit TIF obrázek* soubor vytvoříme a uložíme.

### *4. Spojení souborů a převod do \*.pdf*

Postup převodu souborů nálezové zprávy do \*.pdf je následující:

- spustíme program *Adobe Acrobat Professional*;
- v menu *Soubor* zvolíme *Vytvořit PDF* a dále *Z jednoho soubor*u (příp*. Z více souborů*);
- pomocí tlačítka *Procházet* otevřeme adresář a vybereme soubory, které mají být spojeny. Tlačítkem *Přidat* je vložíme do výběru (*Zkombinovat soubory*);
- po dokončení výběru (možno i z různých adresářů) spustíme převodní program tlačítkem *OK*.

Převod jednoho textového souboru \*.pdf lze provést i přímo z programu MS Word. V tomto případě použijeme volbu *Adobe PDF* v hlavním menu a v ní "*převést do Adobe PDF*". I v tomto případě musí být na počítači instalován program *Adobe Acrobat Professional*.

U souborů tabulek v MS Excel doporučujeme postupovat tak, že napřed do \*.pdf převedeme vybraný list, nebo celý sešit. Tuto volbu ovlivníme zaškrtnutím (nebo odškrtnutím) políčka "*převést celý sešit*" ve volbě *Adobe PDF* na horní liště. Vzniklý soubor \*.pdf následně spojíme s ostatními výše popsaným způsobem.

Dokumenty, které se tímto způsobem začlení do jednoho souboru \*.pdf, by měly být pojmenovány jednoznačným a v rámci nálezové zprávy srozumitelným způsobem. Uvnitř výsledného souboru .pdf se budou jména souborů ukazovat jako záložky.

### **Příloha 7. Návod k vytvoření databáze předávaných dokumentů**

### *1. Technické požadavky*

V počítači musí být nainstalován program MS Access 2000 nebo vyšší. Doporučujeme používat nastavení rozlišovací schopnosti obrazovky na 1024×768 bodů; při nižším rozlišení se formulář nevejde na obrazovku celý a musí se posunovat.

### *2. Založení databáze*

Databáze dokumentů je aplikace v programu MS Access nazvaná *DA\_databaze.mdb*. Databázi (prázdný soubor) lze získat od pracovníků archivu ARÚP nebo na intranetu ARÚP. Prázdný soubor se nahraje do počítače a přejmenuje tak, aby jako první znaky obsahoval "DA", ale dále byl nezaměnitelný. Jako rozlišující hodnota se nabízí např. číslo výzkumu (viz evidence výzkumů) a název lokality či katastru (příklad: *"DA\_2003\_49\_Tišice.mdb"*). Všechny druhy dokumentů z jednoho výzkumu lze zapsat do jednoho databázového souboru. Do této databáze se nezapisují samostatné Zprávy o archeologické akci a nálezové (investorské) zprávy.

Databázová aplikace se spustí dvojklikem na název souboru, po otevření souboru vyberte kartu *Formuláře* a na ní klikněte na soubor (formulář) *DA\_vkládání*.

### *3. Výběr karty*

Formulář *DA\_vkládání* obsahuje prozatím 11 karet pro ukládání údajů k různým druhům (řadám) dokumentů. Každá karta je označena příslušnou zkratkou. Všechny karty obsahují stejná pole pro vkládání údajů, liší se však používáním různých heslářů a zaslepením některých polí, která u konkrétní řady dokumentů nemají význam.

### *4. Číslo dokumentu*

Jednoznačná identifikace dokumentu je možná pomocí označení řady (dvě písmena) a devítimístného čísla. Konstrukce čísla dokumentu se jednotlivých řad liší, přičemž jde o:

- průběžně narůstající pořadové číslo (FT, FP, FD, LD, DT, DP, DL, DJ);
- číslo odvozené z čísla filmu a čísla snímku (LN), kde prvních 7 číslic označuje film, poslední dvě číslice pořadí snímku v rámci filmu;
- číslo odvozené z čísla složky výzkumu v archivu a pořadového čísla plánu (PY), kde prvních 6 číslic označuje složku a další 3 číslice pořadové číslo;
- číslo odvozené z čísla jednacího (TX, TP), kde první 4 číslice označují rok a dalších 5 číslic pořadové číslo dokumentu v rámci roku.

U řad, kde se číslo dokumentu konstruuje ze složených čísel, vyplňuje se číslo dvakrát (v "nové" i "staré" podobě). Obě formy zápisu musí být shodné, systém upozorní na případnou chybu. Podstatu číslování shrnujeme v následující tabulce:

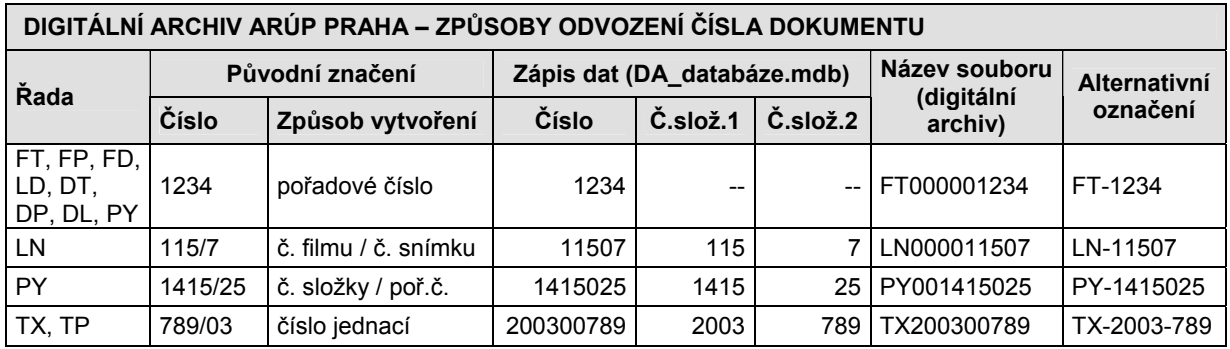

### *5. Další pole formuláře*

ČÍSLO nové číslo dokumentu (viz výše)<br>POŘADÍ pořadí v rámci záznamů se steir

pořadí v rámci záznamů se stejným číslem (používá se v případě, kdy je zapotřebí zapsat více karet k jednomu číslu dokumentu, např. u nálezové zprá-

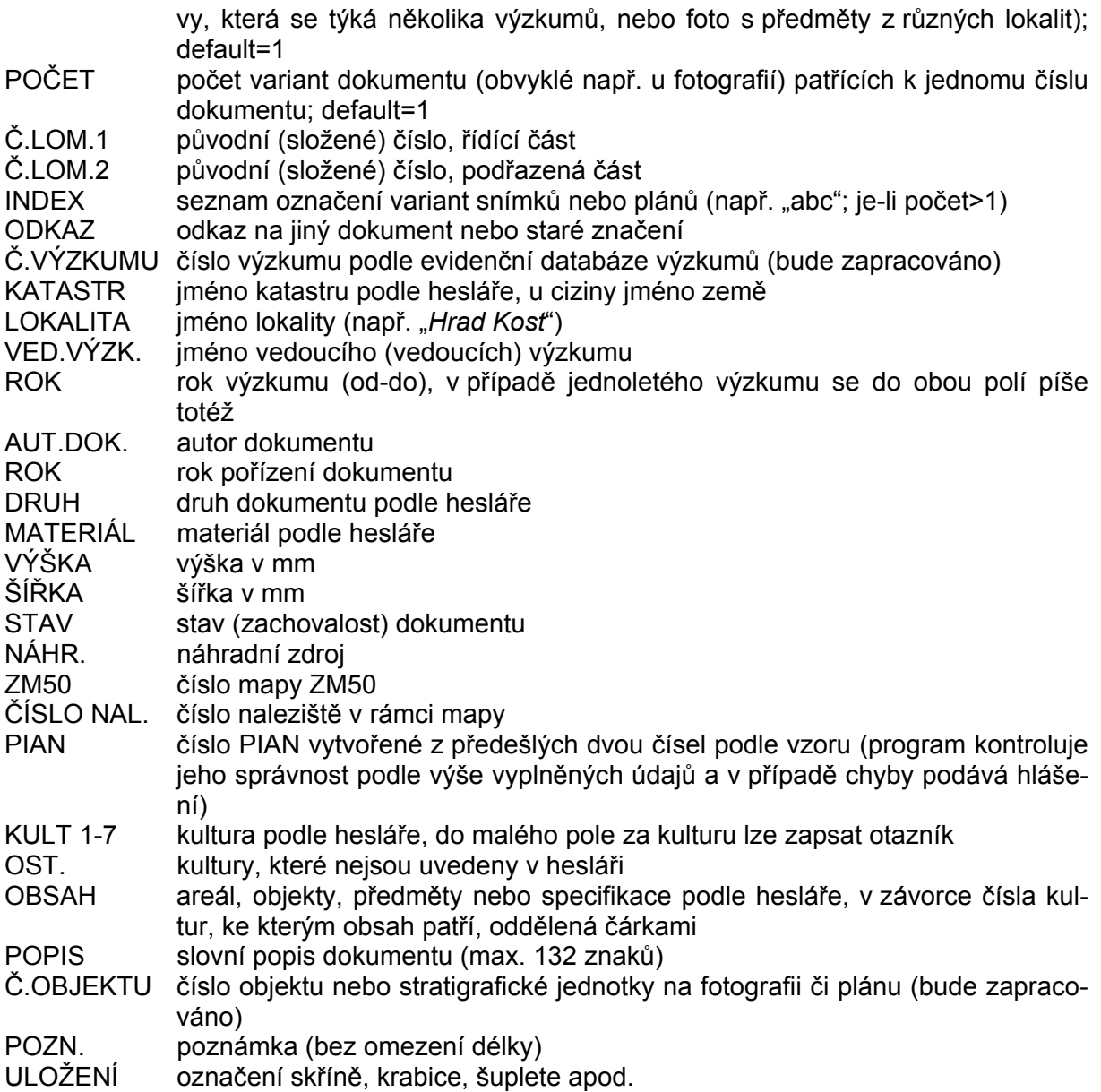

### *6. Pohyb po formuláři*

*Přesun po polích*: dopředu – TAB nebo ENTER (pouze v poli Poznámka ENTER vkládá konec odstavce); dozadu – SHIFT + TAB. *Opakování údajů z předešlého formuláře*: CTRL + " (uvozovky). *Přesun mezi formuláři*: dopředu – PageDown; dozadu – PageUp. *Poznámka*: spodní lišta obsahuje údaj o čísle aktuálního záznamu a celkovém počtu záznamů.